# **Operating Systems**

#### Operating Systems Professor Sina Meraji U of T

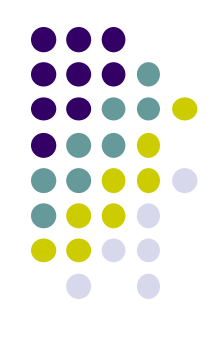

#### • How are file systems implemented?

# **File system implementation**

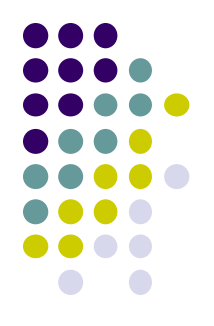

- Files and directories live on **secondary storage**
	- Anything outside of "primary memory"
	- Anything that does not permit direct instruction execution or data fetch via machine load/store instructions
	- Is persistent: data survives loss of power
- We are focusing on the use of fixed hard magnetic disks for implementing secondary storage

#### **Disk Components**

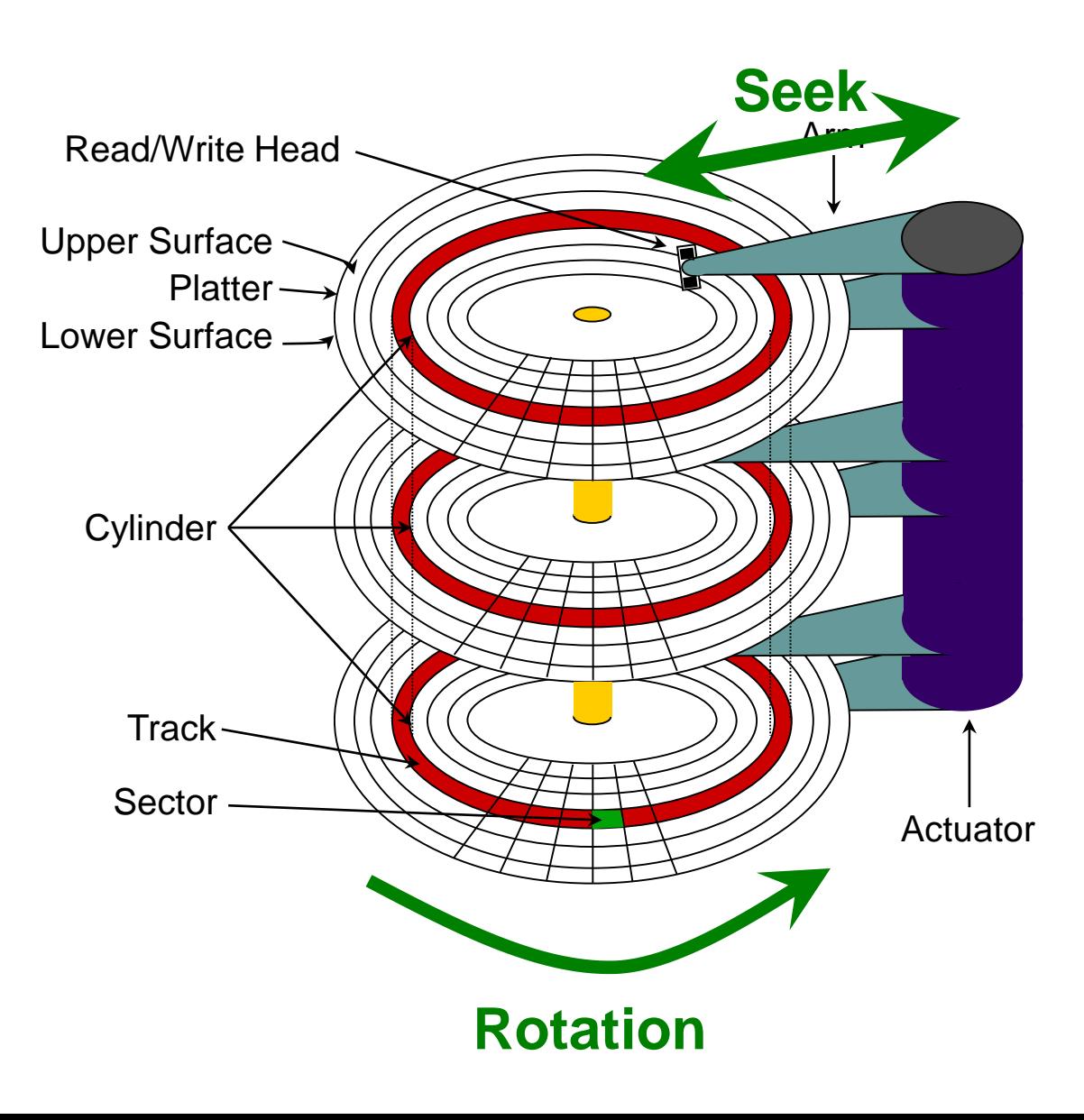

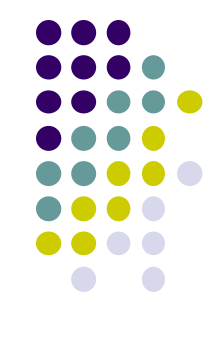

# **Disk service time components**

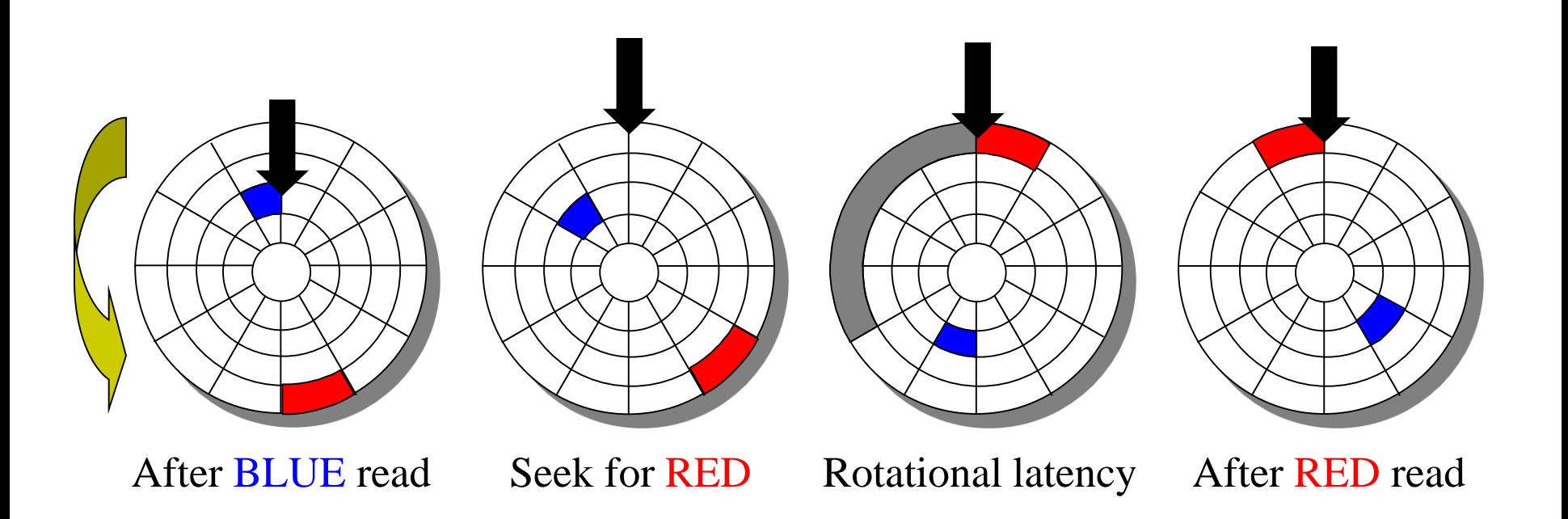

Sequential access is a lot faster than random access

# **Mixing workloads can be tricky**

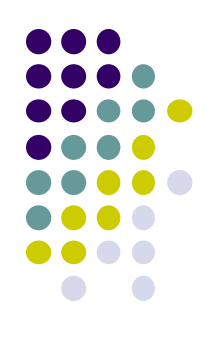

- Example scenario: Suppose there are two processes
	- Each run in isolation (by itself) gets **20 MB/s** disk throughput
	- If you run the two processes simultaneously each gets **2 MB/s**
	- **What happened?**

# **Components of disk access time**

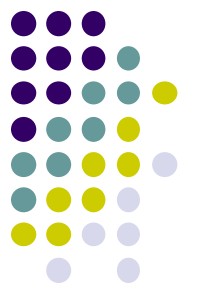

- Disk request performance depends on three steps
	- Seek moving the disk arm to the correct cylinder
		- Depends on how fast disk arm can move (increasing very slowly)
	- Rotation waiting for the sector to rotate under the head
		- Depends on rotation rate of disk (increasing, but slowly)
	- Transfer transferring data from surface into disk controller electronics, sending it back to the host
		- Depends on density (increasing quickly)
- How long does this typically take?

#### **Disks are slow**

- Seek times:
	- 1-15ms, depending on distance
	- average 5-6ms
	- improving at 7-10% per year
- Rotation speeds:
	- ~7200 RPMs for cheap SATA disks
	- 10,000-15,000 RPMs for high-end SCSI disks
	- average latency of 3ms
	- improving at 7-10% per year
- This is slow!!!

• Sequential access much faster than random!

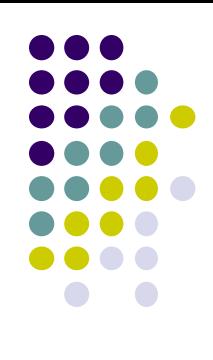

# **OS design principles**

- Since disk I/O is slow:
	- Minimize number of disk accesses
		- E.g. by caching
	- When using the disk try to minimize access cost
		- Particularly seeks and rotation
		- Use smart disk request scheduling
		- Arrange data for sequential access over random access

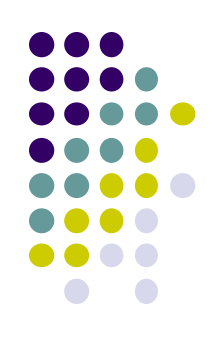

#### **Disks are messy**

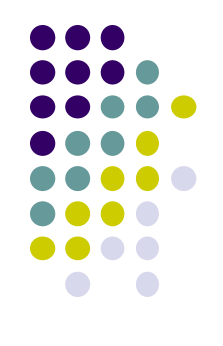

- Disks are messy physical devices:
	- Errors, bad blocks, missed seeks, etc.
- The job of the OS is to hide this mess from higher level software
	- Low-level device control (initiate a disk read, etc.)
	- Higher-level abstractions (files, databases, etc.)

#### **OS ⇔ disk interaction**

- Specifying disk requests requires a lot of info:
	- Cylinder #, surface #, track #, sector #, transfer size…
- Modern disks are even more complicated
	- Not all tracks have the same number of sectors, sectors are remapped, etc.
- Older disks required the OS to specify all of this
	- The OS needed to know all disk parameters
- **Fortunately modern drives provide** a more high-level interface: logical block addressing

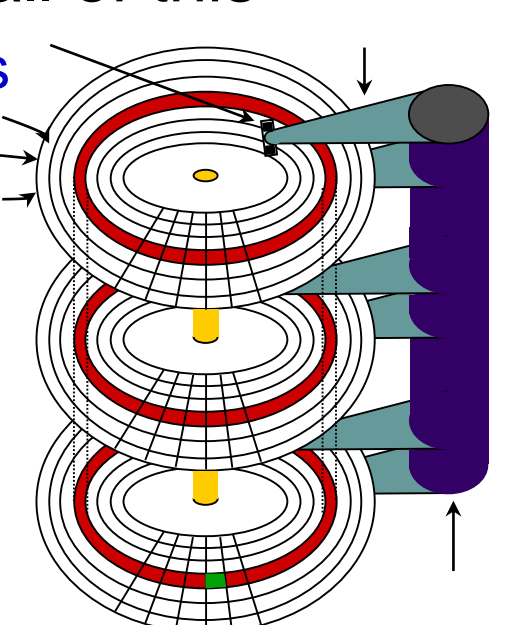

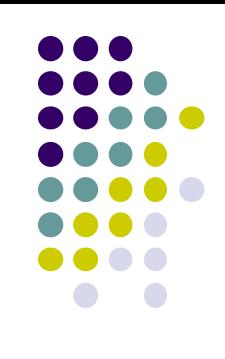

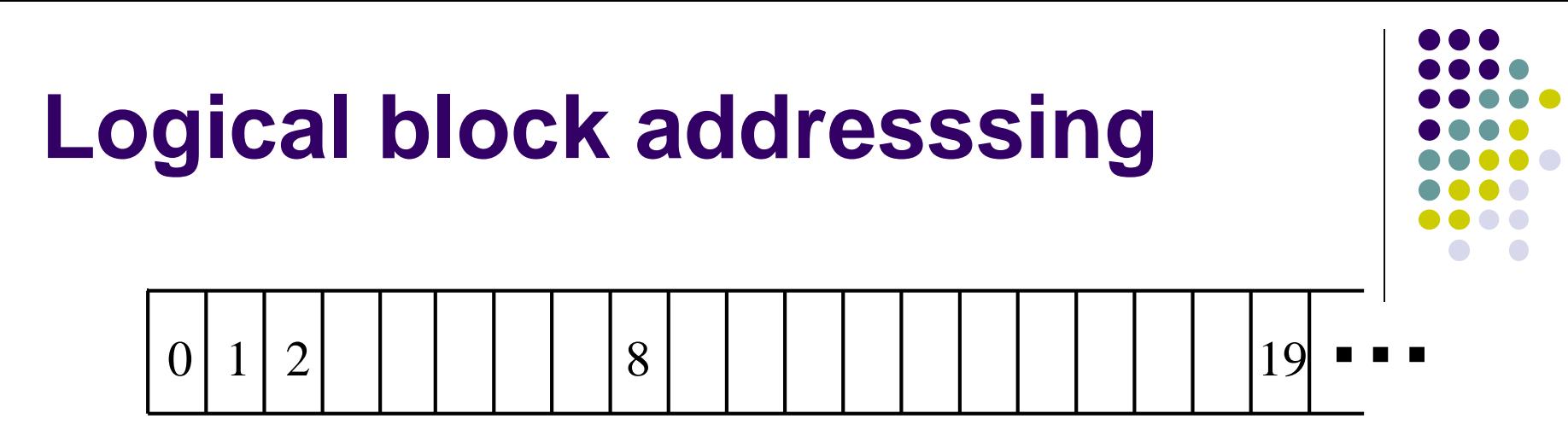

OS's view of storage device Storage exposed as linear array of blocks Common block size: 512 bytes

- The disk exports its data as logical array of blocks [0...N] Disk maps logical blocks to cylinder/surface/track/sector
- Only need to specify the logical block # to read/write
- But now the disk parameters are hidden from the OS

### **Disk Scheduling**

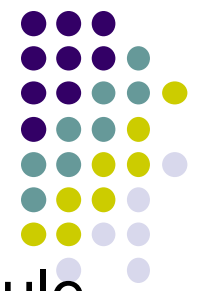

- Because seeks are so expensive, the OS tries to schedule disk requests that are queued waiting for the disk
	- FCFS (do nothing)
		- Reasonable when load is low
		- Long waiting times for long request queues
	- **SSTF** (shortest seek time first)
		- Minimize arm movement (seek time), maximize request rate
		- Favors middle blocks
	- **SCAN** (elevator)
		- Service requests in one direction until done, then reverse
	- C-SCAN
		- Like SCAN, but only go in one direction (typewriter)
	- LOOK / C-LOOK
		- Like SCAN/C-SCAN but only go as far as last request in each direction (not full width of the disk)

# **Disk Scheduling (2)**

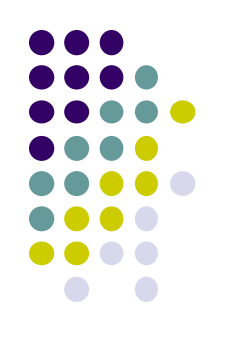

- In general, unless there are request queues, disk scheduling does not have much impact
	- Important for servers, less so for PCs
- Modern disks often do the disk scheduling themselves
	- Disks know their layout better than OS, can optimize better
	- Ignores, undoes any scheduling done by OS

# **Back to files and directories …**

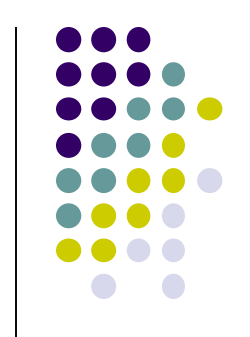

• How does the OS implement the abstraction of files and directories on top of this logical array of disk blocks?

# **Disk Layout Strategies**

- Files span multiple disk blocks
- How do you find all of the blocks for a file?
	- 1. Contiguous allocation
		- Like memory
		- Fast, simplifies directory access
		- Inflexible, causes fragmentation, needs compaction
	- 2. Linked, or chained, structure
		- Each block points to the next, directory points to the first
		- Good for sequential access, bad for all others
	- 3. Indexed structure (indirection, hierarchy)
		- An "index block" contains pointers to many other blocks
		- Handles random better, still good for sequential
		- May need multiple index blocks (linked together)

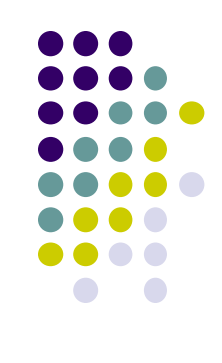

#### **Indexed Allocation: Unix Inodes**

- Unix inodes implement an indexed structure for files
- Each inode contains 15 block pointers
	- First 12 are direct block pointers (e.g., 4 KB data blocks)
	- Then single, double, and triple indirect

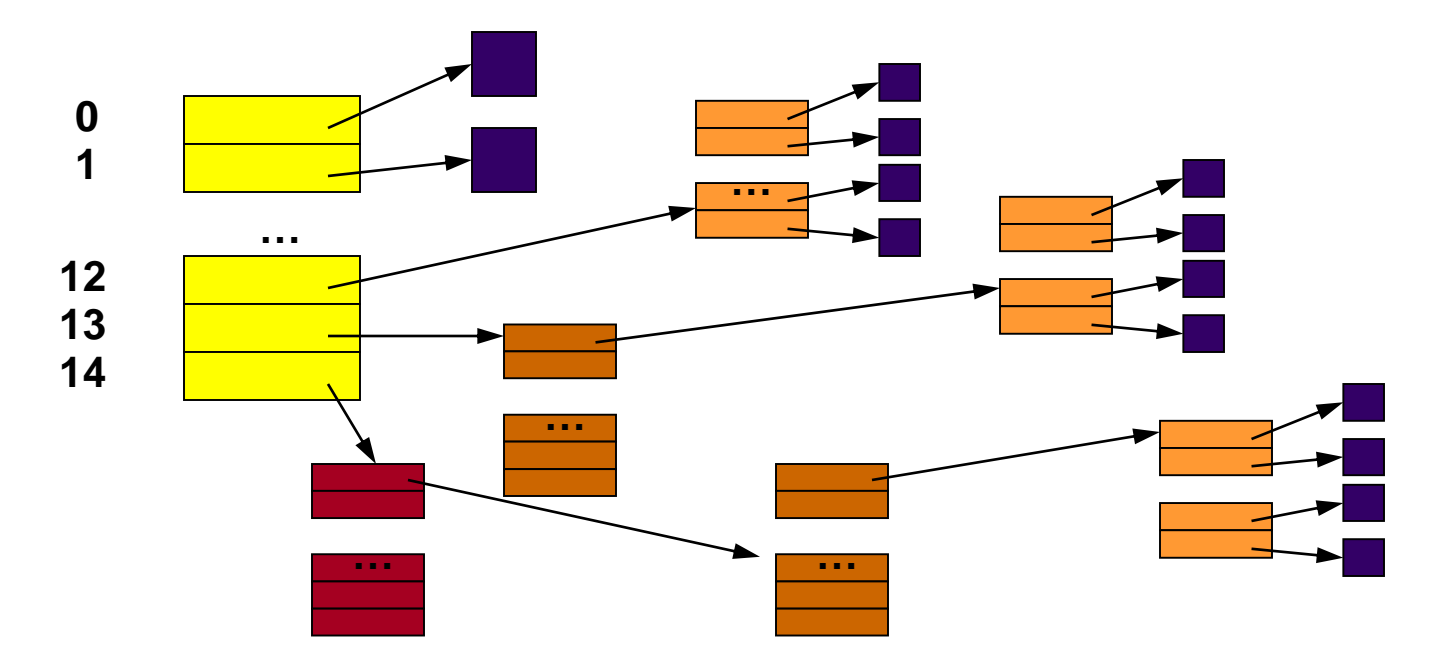

# **Unix Inodes and Path Search**

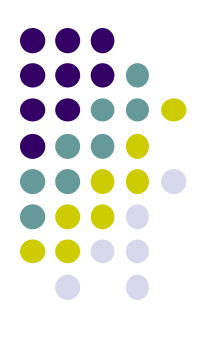

- Example: We need to find the first data block for the file /one.txt
- Remember:
	- Unix Inodes are not directories
	- They describe where on the disk the blocks for a file are placed
		- Directories are files, so inodes also describe where the blocks for directories are placed on the disk

### **Unix Inodes and Path Search**

- Directory entries map file names to inodes
	- To open "/one.txt", use Master Block to find inode for "/" on disk and read inode into memory
	- inode allows us to find data block for directory "/"
	- Read "/", look for entry for "one.txt"
	- This entry gives locates the inode for "one.txt"
	- Read the inode for "one" into memory
	- The inode says where first data block is on disk
	- Read that block into memory to access the data in the file

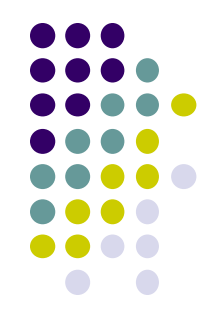

# **File System Implementation**

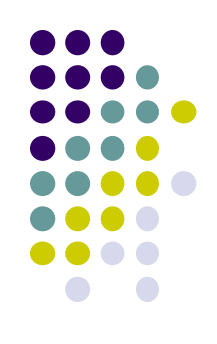

- A "Master Block" determines location of root directory (aka *partition control block, superblock)*
- A free map determines which blocks are free, allocated
- Remaining disk blocks used to store files (and dirs)
	- There are many ways to do this

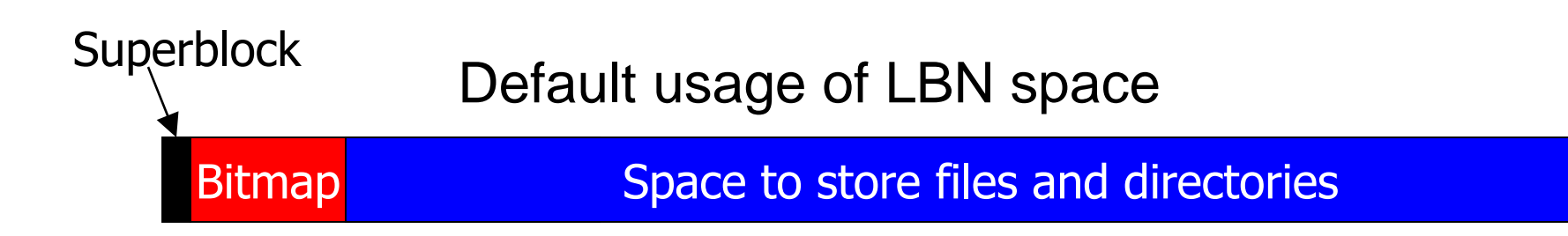

# **Original Unix File System**

- Recall FS sees storage as linear array of blocks
	- Each block has a *logical block number (LBN)*

#### Bitmap Inodes Data Blocks Default usage of LBN space **Superblock**

- Simple, straightforward implementation
	- Easy to implement and understand
- Problems:
	- Poor utilization of disk bandwidth (lots of seeking). Why???

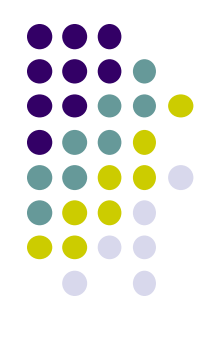

#### **Data and Inode Placement**

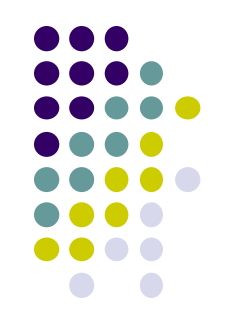

Original Unix FS had two placement problems:

- 1. Data blocks allocated randomly in aging file systems
	- Blocks for the same file allocated sequentially when FS is new
	- As FS "ages" and fills, need to allocate into blocks freed up when other files are deleted
	- Problem: Deleted files essentially randomly placed
	- So, blocks for new files become scattered across the disk
- 2. Inodes allocated far from blocks
	- All inodes at beginning of disk, far from data
	- Traversing file name paths, manipulating files, directories requires going back and forth from inodes to data blocks

Both of these problems generate many long seeks

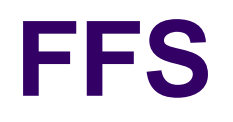

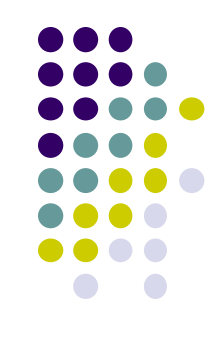

- BSD Unix folks did a redesign (early-mid 80s) that they called the **Fast File System (FFS)**
	- Improved disk utilization, decreased response time
- Now the FS from which all other Unix FS's have been compared
- Good example of being device-aware for performance

# **Cylinder Groups**

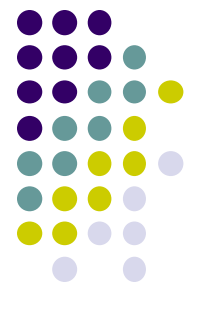

- BSD FFS addressed placement problems using the notion of a cylinder group (aka *allocation groups* in lots of modern FS's)
	- Disk partitioned into groups of cylinders
	- Data blocks in same file allocated in same cylinder group
	- Files in same directory allocated in same cylinder group
	- Inodes for files allocated in same cylinder group as file data blocks

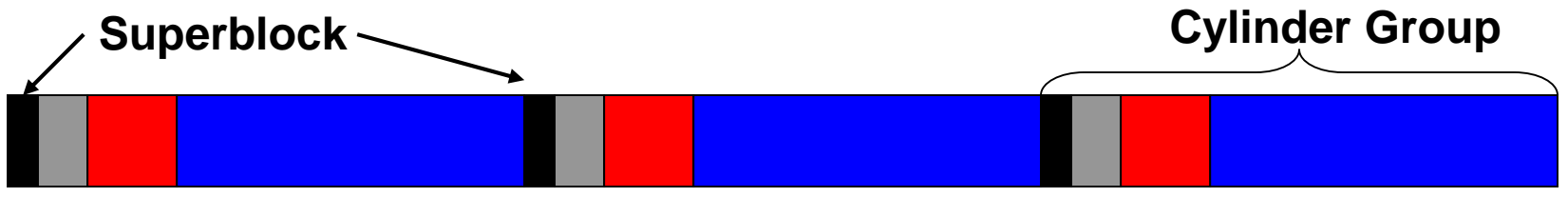

Cylinder group organization

# **Cylinder Groups (continued)**

- Allocation in cylinder groups provides *closeness*
	- Reduces number of long seeks
- Free space requirement
	- To be able to allocate according to cylinder groups, the disk must have free space scattered across cylinders
	- 10% of the disk is reserved just for this purpose
	- If preferred cylinder group is full, allocate from a "nearby" group

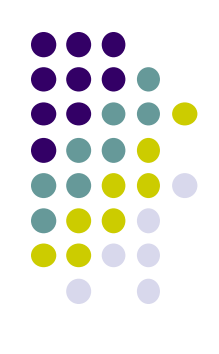

# **Space Allocation in Cylinder Groups**

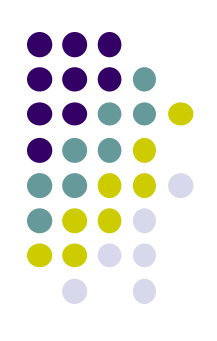

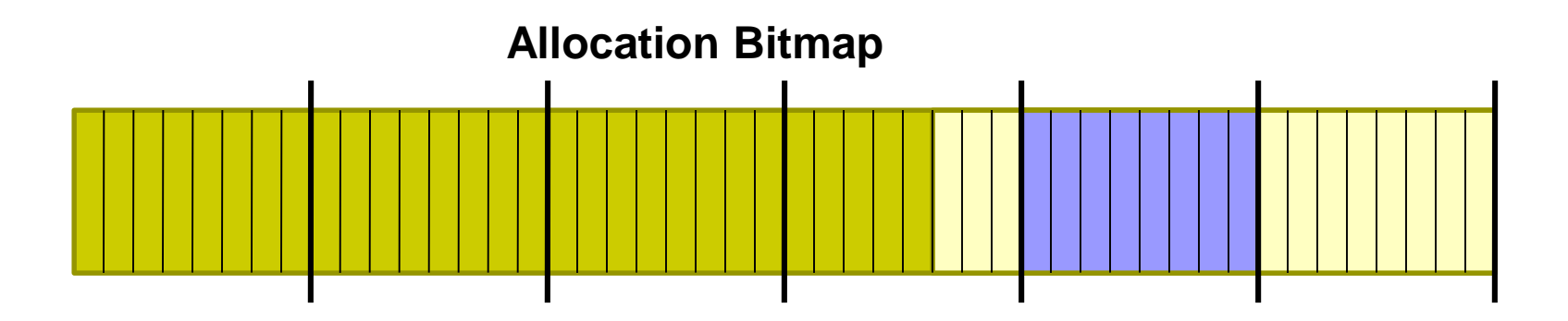

- If possible do allocation in groups of 8 blocks (bytes in bitmap)
	- Find first byte that's all zero
	- Backtrack the bits before to check for zero

# **Space Allocation in Cylinder Groups**

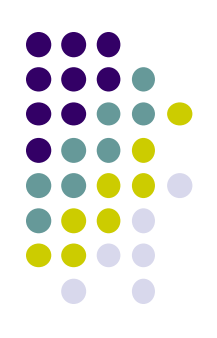

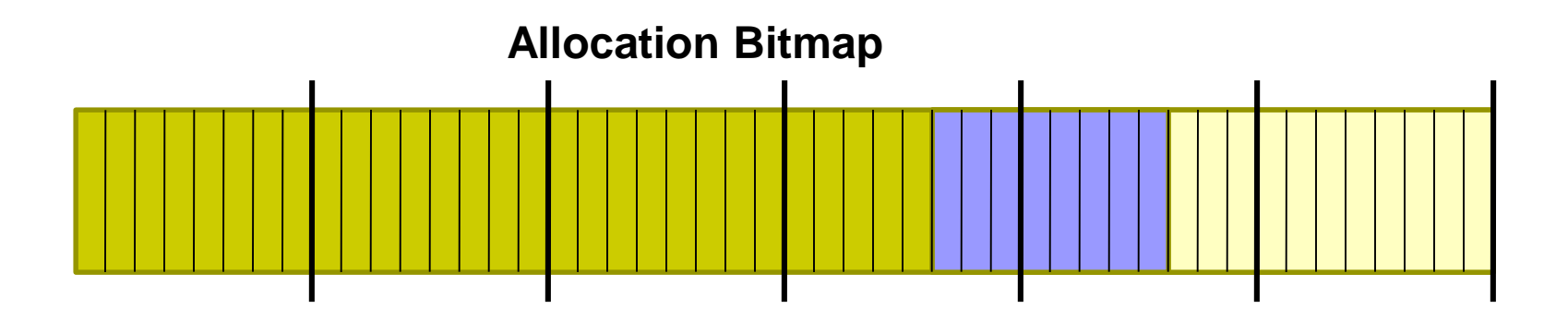

- If possible do allocation in groups of 8 blocks (bytes in bitmap)
	- Find first byte that's all zero
	- Backtrack the bits before to check for zero

#### **More FFS solutions**

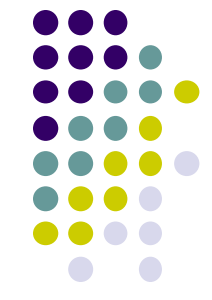

- Small blocks (1K) in orig. Unix FS caused 2 problems:
	- Low bandwidth utilization
	- Small max file size (function of block size)
- Fix using a larger block (4K)
	- New Problem: internal fragmentation

#### The Linux Second Extended File System (EXT2)

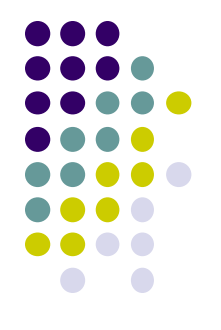

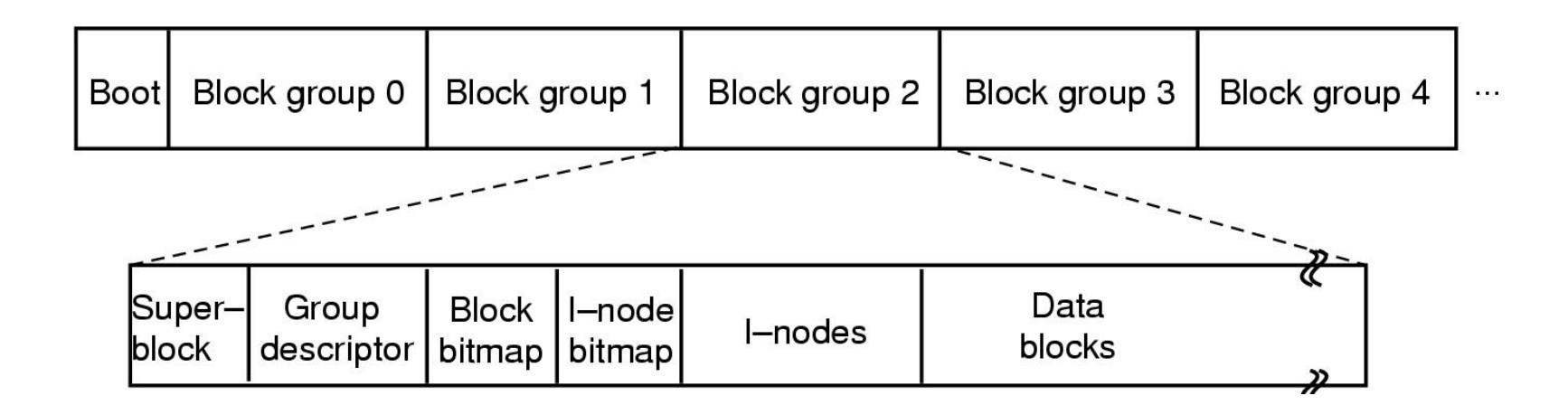

#### Disk layout of the Linux ext2 file system.

Tanenbaum, Modern Operating Systems 3 e, (c) 2008 Prentice-Hall, Inc. All rights reserved. 0-13-**6006639**

#### The Linux Second Extended File System (EXT2)

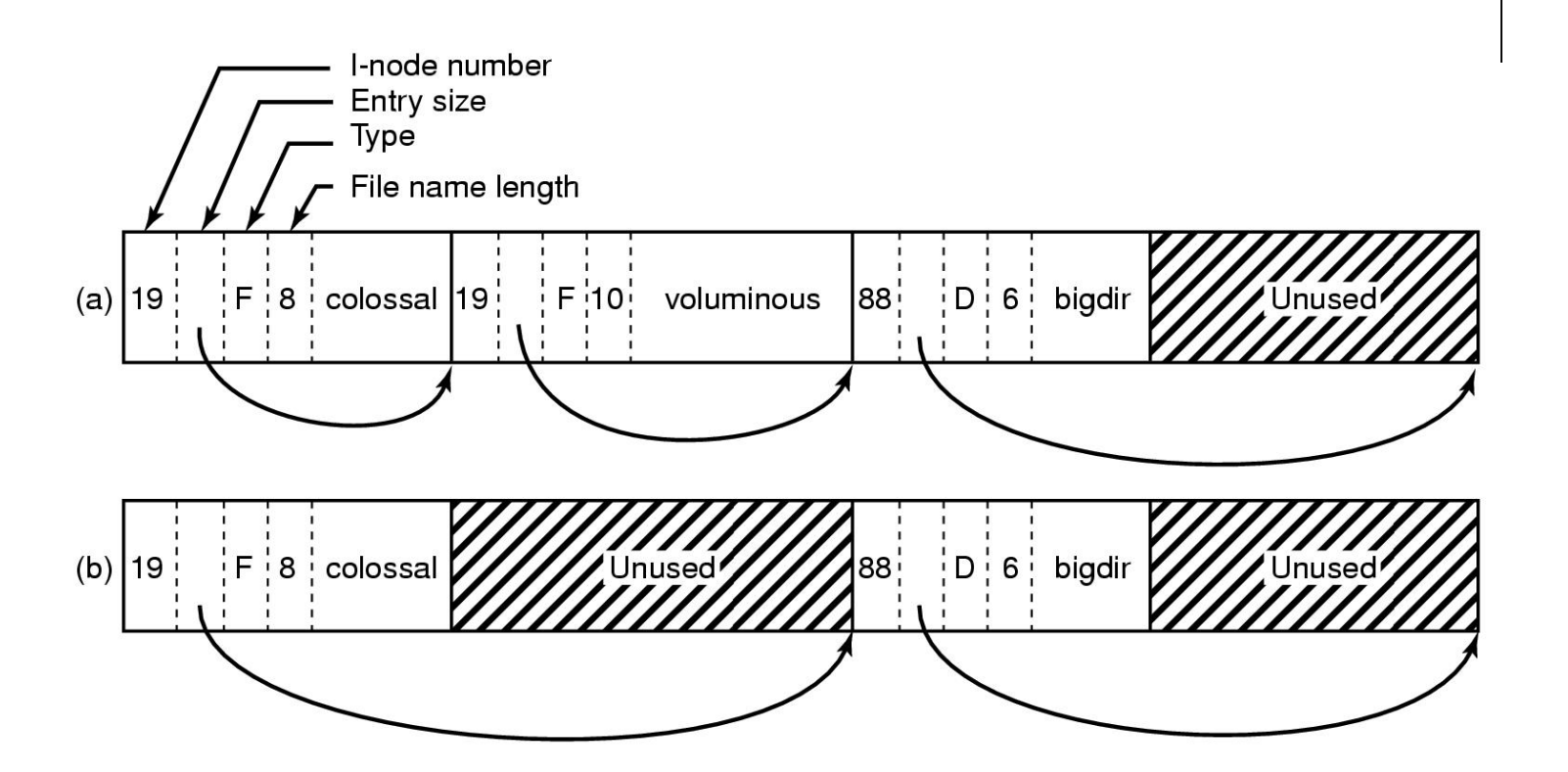

(a) A Linux directory with three files. (b) The same directory after the file voluminous has been removed.

Tanenbaum, Modern Operating Systems 3 e, (c) 2008 Prentice-Hall, Inc. All rights reserved. 0-13-**6006639**

#### The Linux Second Extended File System (EXT2)

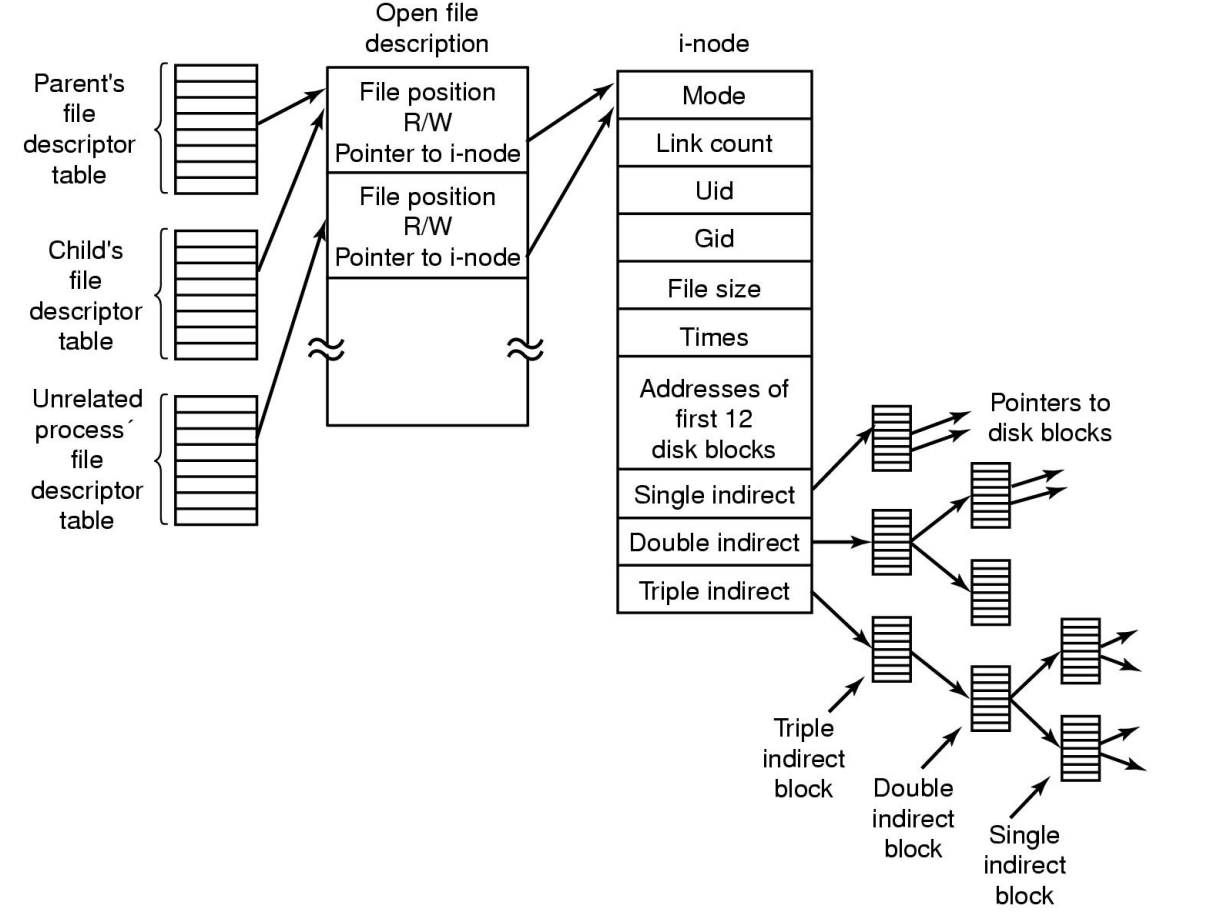

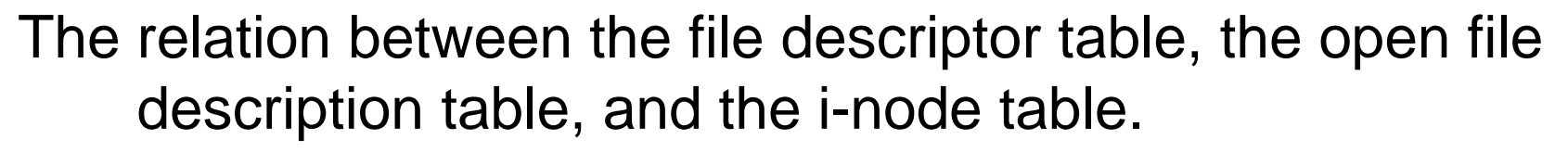

Tanenbaum, Modern Operating Systems 3 e, (c) 2008 Prentice-Hall, Inc. All rights reserved. 0-13-**6006639**

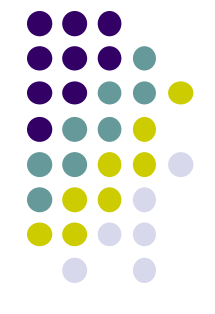

# **FFS: Consistency Issues**

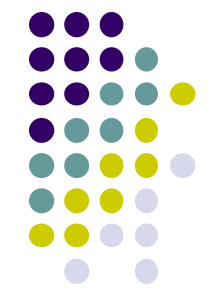

Inodes: fixed size structure stored in cylinder groups

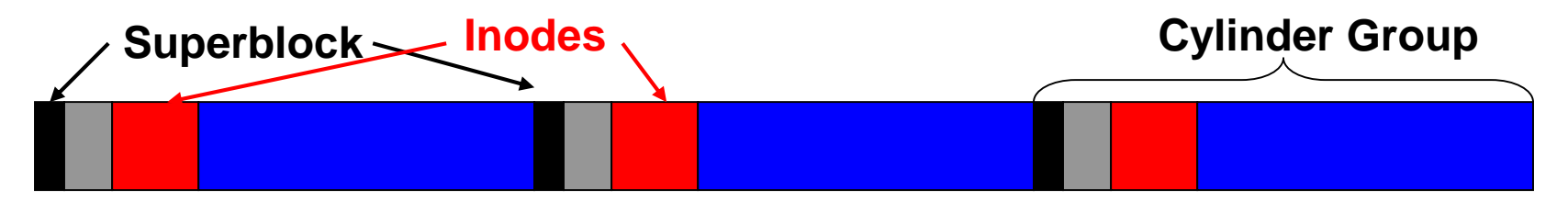

- Metadata updates are synchronous operations:
	- Write newly allocated inode to disk before its name is entered in a directory.
	- Remove a directory name before the inode is deallocated
	- Write a deallocated inode to disk before its blocks are placed into the cylinder group free list.
- Some updates create cyclical dependences

#### **FFS Observation 1**

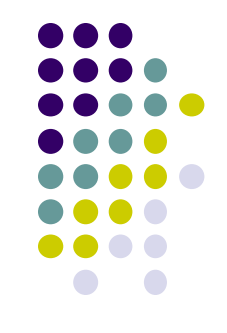

- If the server crashes in between any of these synchronous operations, then the file system is in an inconsistent state.
- Solutions:
	- fsck post-crash recovery process to scan file system structure and restore consistency
	- Log updates to enable roll-back or roll-forward.

#### **FFS Observation 2**

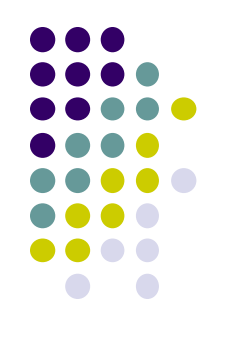

- The performance of FFS is optimized for disk block clustering, using properties of the disk to inform file system layout
- Observation: Memory is now large enough that most of the reads that go to the disk are the first read of a file. Subsequent reads are satisfied in memory by file buffer cache.
- I.e., there is no performance problem with reads. But write calls could be made faster.
- Writes are not well-clustered, they include inodes and data blocks.

# **Log Structured File System (LSF)**

- Ousterhout 1989
- Write *all* file system data in a continuous log.
- Uses inodes and directories from FFS
- Needs an inode map to find the inodes
	- An inode number is no longer a simple index.
- Cleaner reclaims space from overwritten or deleted blocks.

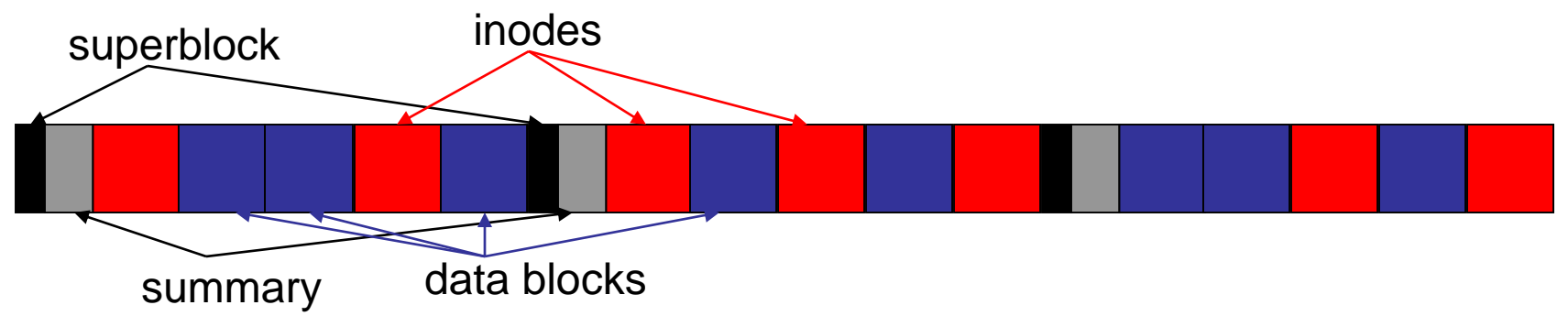

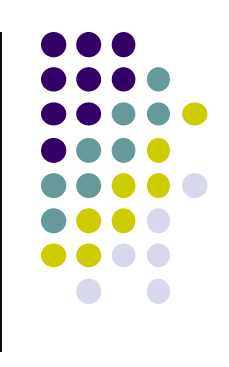

#### **LFS Reads**

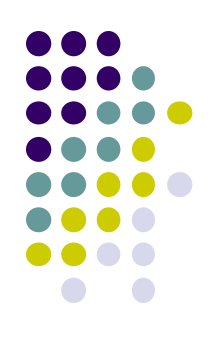

- If the writes are easy, what happens to the reads?
- To read a file from disk:
	- 1. Read the superblock to find the index file
	- 2. Read the index file (linear search on block of inodes)
	- 3. Use the disk address in inode to read the block of index file containing the inode-map
	- 4. Get the file's inode
	- 5. Use the inode as usual to find the file's data blocks
- But remember, we expect reads to hit in memory most of the time.

# **NTFS (Windows)**

- The New Technology File System (NTFS) from Microsoft replaced the old FAT file system.
- The designers had the following goals:
	- 1. Eliminate fixed-size short names
	- 2. Implement a more thorough permissions scheme
	- 3. Provide good performance
	- 4. Support large files
	- 5. Provide extra functionality:
		- **Compression**
		- **Encryption**
		- **Types**
- In other words, they wanted a file system flexible enough to support future needs.

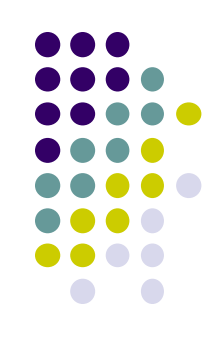

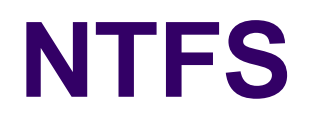

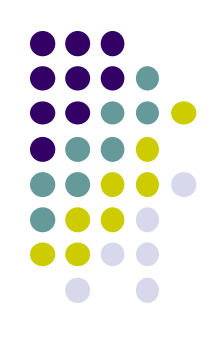

- Each volume (partition) is a linear sequence of blocks (usually 4 Kb block size).
- Each volume has a Master File Table (MFT).
	- Sequence of 1 KB records.
	- One or more record per file or directory
		- Similar to inodes, but more flexible
	- Each MFT record is a sequence of variable length (attribute, value) pairs.
	- Long attributes can be stored externally, and a pointer kept in the MFT record.
- NTFS tries to allocate files in runs of consecutive blocks.

#### **MFT Record**

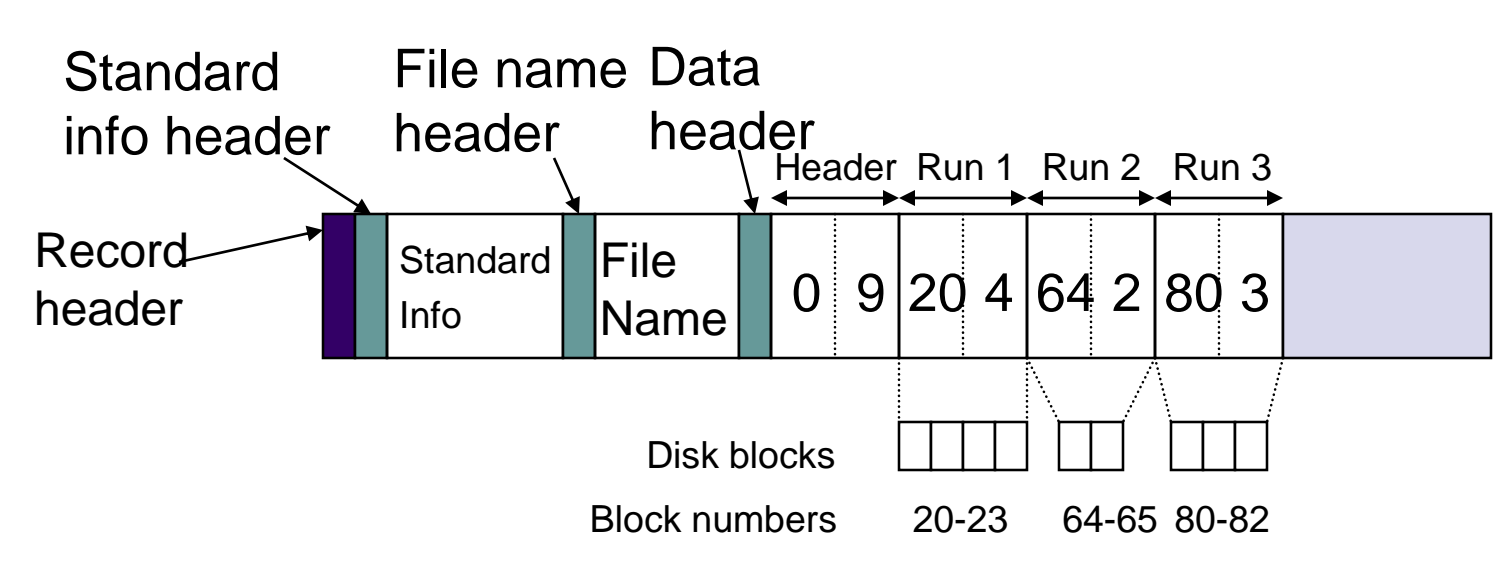

- An MFT record for a 3-run 9-block file.
- Each "data" attribute indicates the starting block and the number of blocks in a "run" (or extent)
- If all the records don't fit into one MFT record, extension records can be used to hold more.

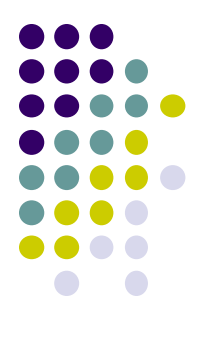

## **MFT Record for a Small Directory**

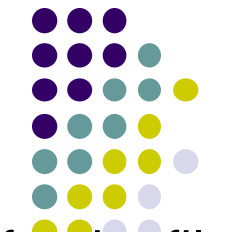

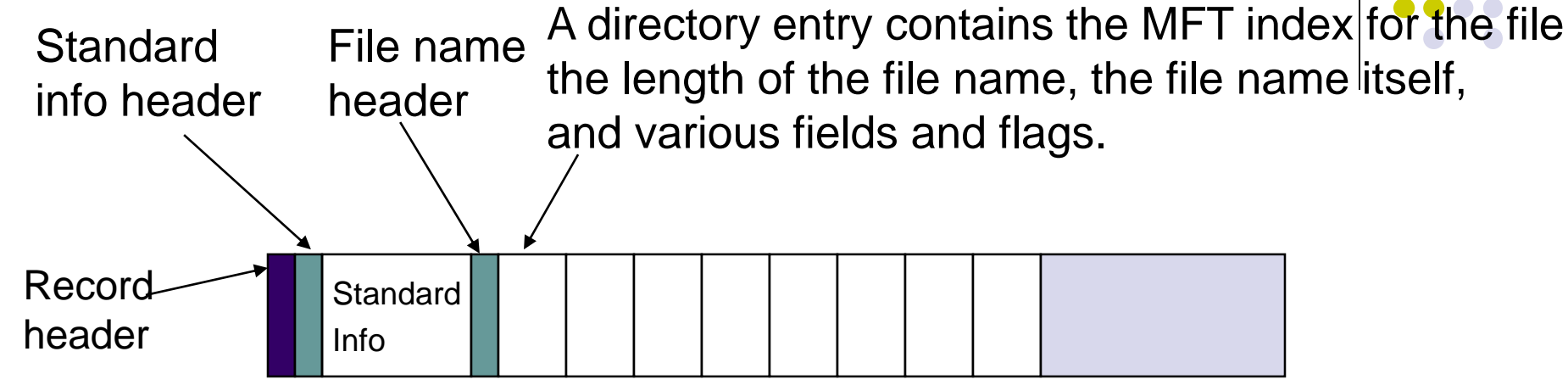

- Directory entries are stored as a simple list
- Large directories use B+ trees instead.

### **Better I/O performance through parallelism**

- Idea: Spread the work across several disks
- RAID: Redundant Arrays of Inexpensive Disks
- While we're at it, why not also increase reliability ....

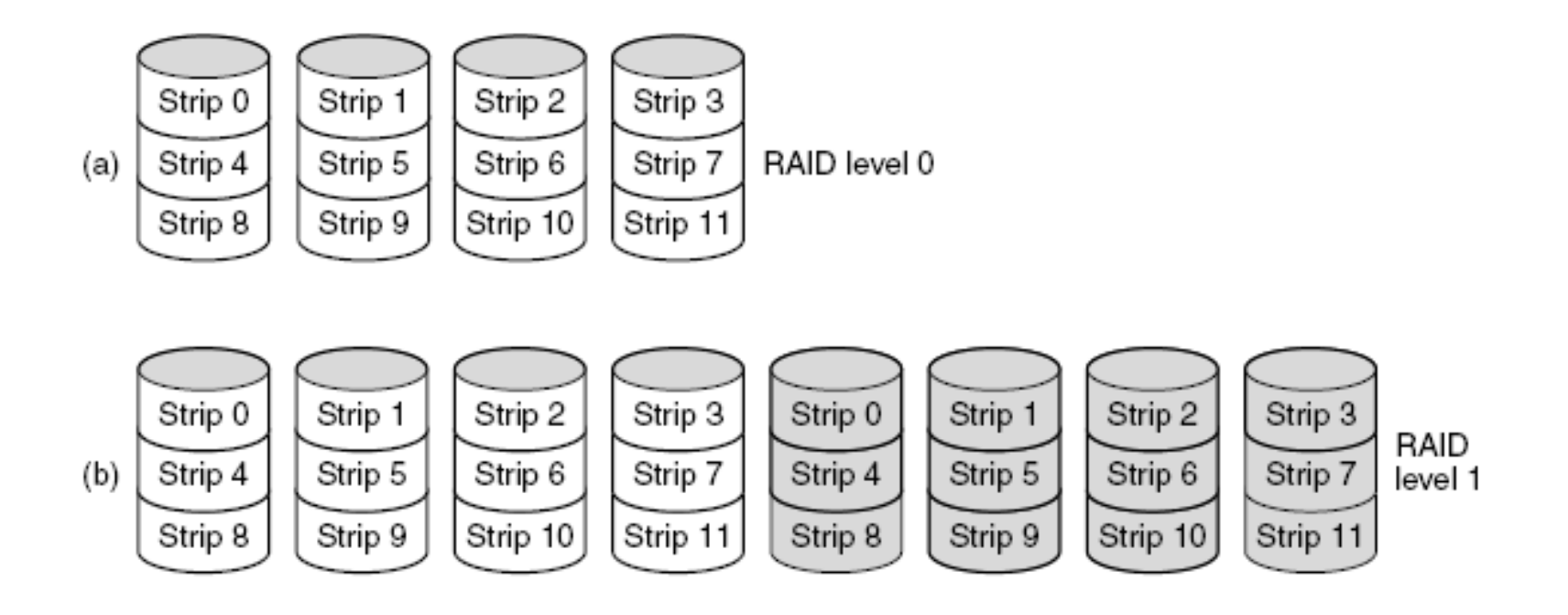

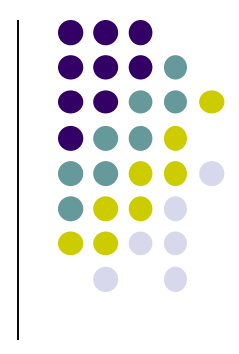

### **Better I/O performance through parallelism**

- Idea: Spread the work across several disks
- RAID: Redundant Arrays of Inexpensive Disks
- While we're at it, why not also increase reliability ....

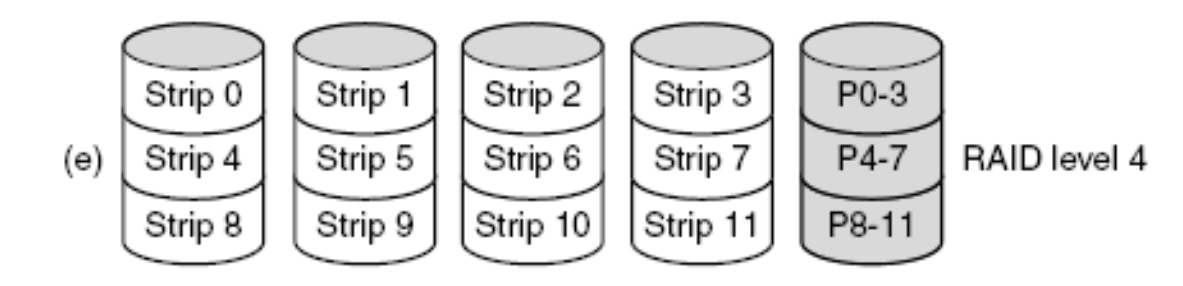

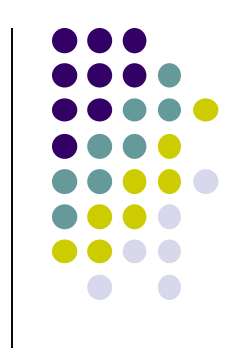

### **Better I/O performance through parallelism**

- Idea: Spread the work across several disks
- RAID: Redundant Arrays of Inexpensive Disks
- While we're at it, why not also increase reliability ....

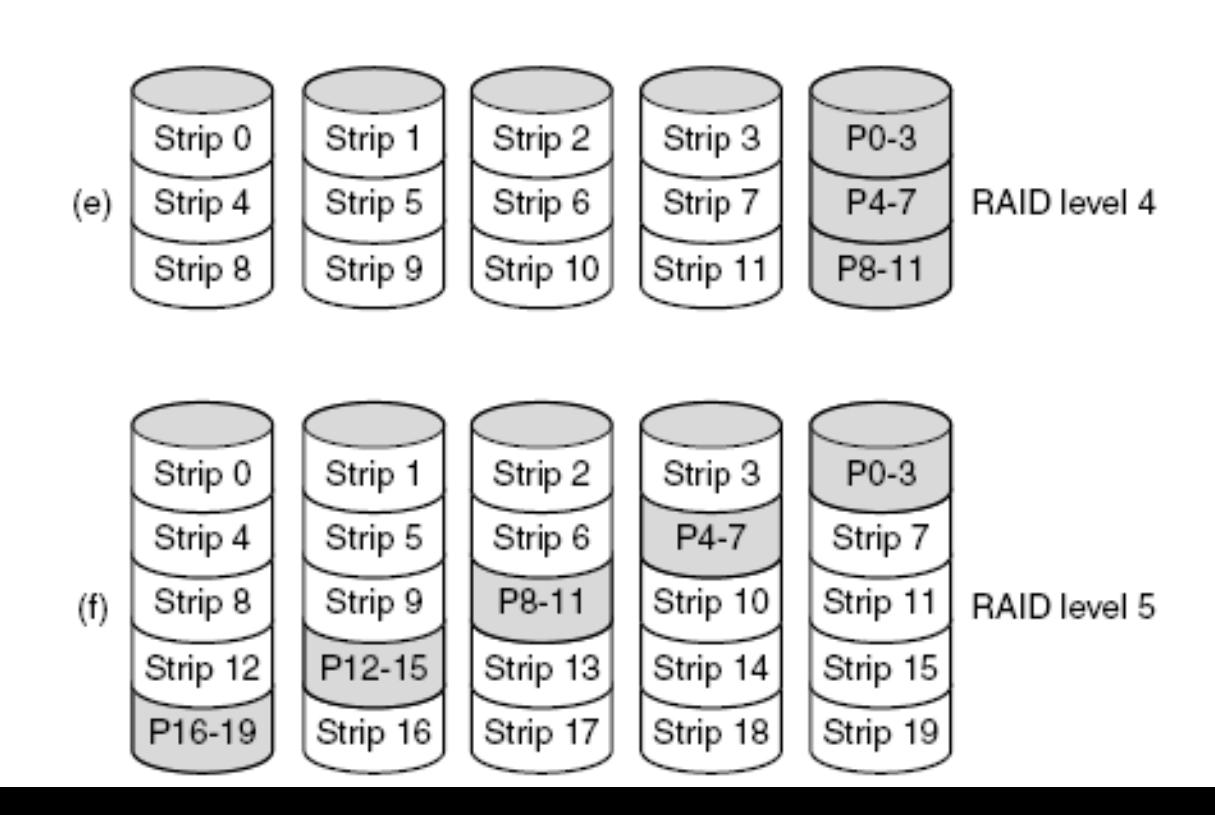

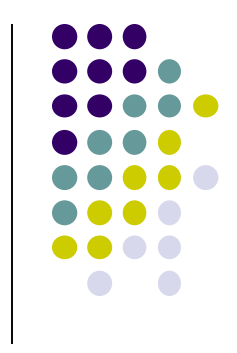